# Projeto Manifesto Eletrônico de **Documentos**

### Nota Técnica 2018.002

Alteração em regras e schemas da versão 3.00

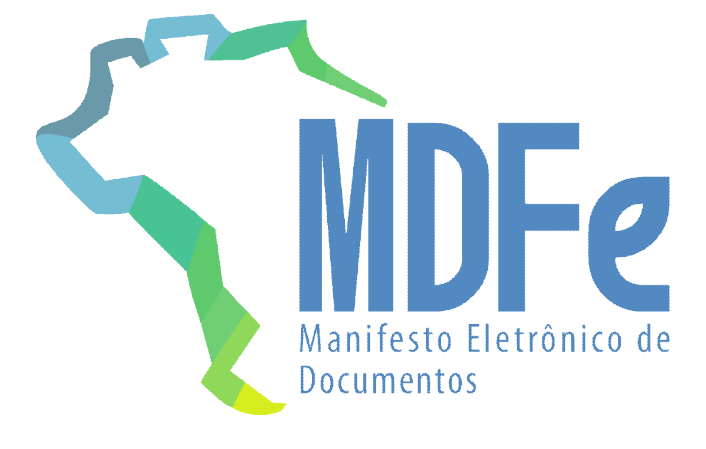

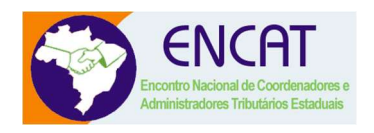

Versão 1.01 - Agosto de 2018

#### Sumário

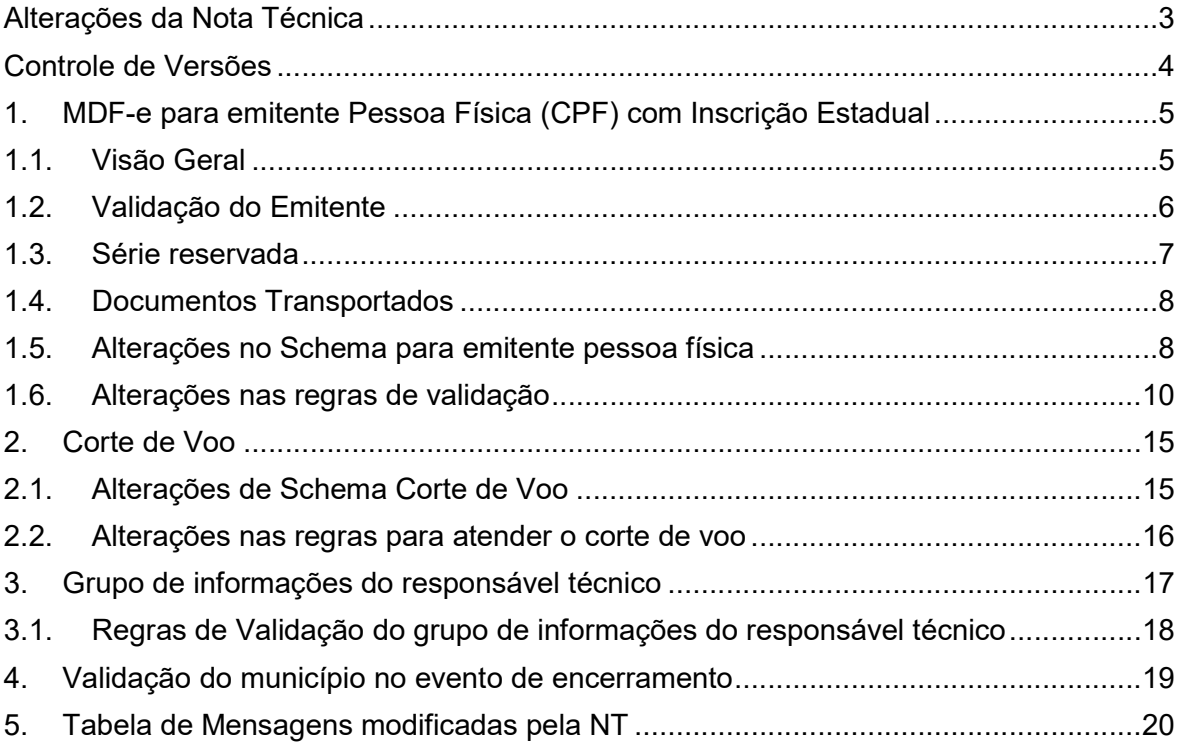

### Alterações da Nota Técnica

- Alteração no layout e regras de validação para que emitente pessoa física com inscrição estadual possa emitir um MDF-e;
- Permitir relacionar NF-e emitida por emitente pessoa física com inscrição na relação de documentos transportados;
- Inclusão do grupo de informações do responsável técnico pelo desenvolvimento do sistema de emissão do DF-e;
- Corte de voo.

## Datas de Disponibilização

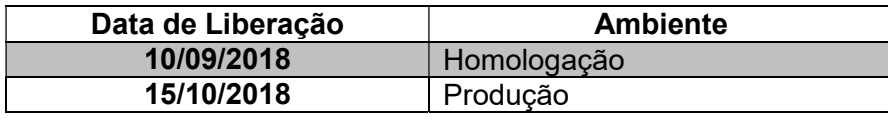

### Controle de Versões

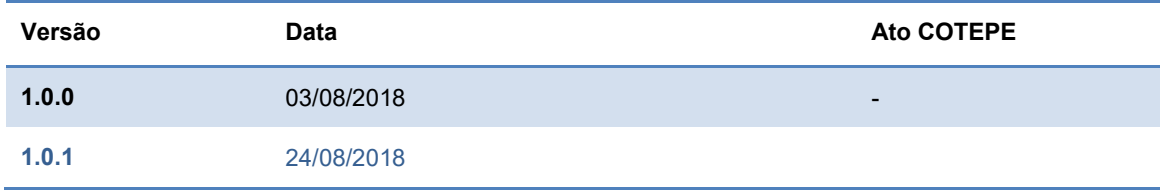

## 1. MDF-e para emitente Pessoa Física (CPF) com Inscrição Estadual

A legislação nacional da NF-e foi alterada, permitindo a emissão para emitente Pessoa Física, identificado pelo seu CPF. Esta decisão atende uma demanda de algumas SEFAZ e uma demanda também dos Produtores Rurais, que possuem uma Inscrição Estadual vinculada à sua inscrição no CPF.

Da mesma forma, fez-se necessário alterar o AJUSTE 21/2010 do MDF-e para que estes emitentes de NF-e, na hipótese de transporte próprio, possam emitir seus MDF-e através de aplicativo próprio do contribuinte fazendo uso de e-CPF.

### 1.1. Visão Geral

O leiaute do MDF-e será alterado prevendo a possibilidade de o emitente ser uma pessoa física, identificada pelo seu CPF, além desta modificação, um conjunto de regras e serviços necessitam adaptações para contemplar essa versão.

#### 1.1.1. Sobre a Chave de Acesso do MDF-e

Na Chave de Acesso do MDF-e consta o CNPJ da empresa emitente da MDF-e. Esta realidade terá que ser alterada, permitindo a identificação na Chave de Acesso do emitente pessoa física (CPF).

Também terá que ser alterado o processo de assinatura do MDF-e, que atualmente somente pode ser feito utilizando um Certificado Digital tipo "e-CNPJ".

No caso do Emitente Pessoa Física:

- O CPF deverá constar na Chave de Acesso, precedido por zeros, completando 14 posições;
- Será reservada uma faixa do campo Série do MDF-e, como forma de identificação do Emitente pessoa física (CPF);
- O MDF-e deverá ser assinado com o Certificado Digital do Emitente, do tipo "e-CPF".

#### 1.1.2. Sobre a Chave Natural do MDF-e

A Chave Natural do MDF-e é composta pelos campos de UF, CNPJ do Emitente, Série e Número do MDF-e, além do modelo do documento fiscal eletrônico. O Sistema de Autorização de Uso da SEFAZ valida a existência de um MDF-e previamente autorizado e rejeita novos pedidos de autorização para MDF-e com duplicidade da Chave Natural.

Este conceito se mantém, considerando também a possibilidade da informação do CPF do emitente, ao invés do CNPJ na Chave de Acesso / Chave Natural do MDF-e.

#### 1.1.3. Assinatura Digital com Certificado e-CPF

O Manual de Orientação do Contribuinte (MOC) define que o certificado digital será emitido dentro do padrão ICP-Brasil, devendo conter o CNPJ da pessoa jurídica titular do certificado digital na extensão "Nome Alternativo para o Requerente" ("OtherName"), com o OID = 2.16.76.1.3.3.

Isso se mantém, incluindo agora a possibilidade de utilização do certificado digital do tipo "e-CPF", com o CPF da pessoa física na mesma extensão do certificado, com o OID = 2.16.76.1.3.1.

 Da mesma forma que o certificado digital para pessoa jurídica, o "e-CPF" poderá ser usado na transmissão dos dados e/ou na assinatura dos documentos. No caso da assinatura de documentos XML, o CPF constante no certificado digital deverá coincidir com o CPF do emitente do MDF-e.

### 1.2. Validação do Emitente

#### 1.2.1. Manutenção Cadastro Nacional de Emissores (CNE)

As SEFAZ mantêm um cadastrado centralizado com os contribuintes credenciados como emitentes de NF-e e CT-e na UF. A soma destes cadastros forma a base de emissores nacional de MDF-e. Atualmente no CNE somente é possível cadastrar os contribuintes pessoa jurídica, com o CNPJ e a respectiva Inscrição Estadual na UF.

Está prevista a substituição futura deste cadastro de emitentes, passando a utilizar o Cadastro Centralizado de Contribuintes (CCC) também para a informação de credenciamento.

O cadastro do CNE não será alterado para manter o registro de credenciamento de pessoa física.

#### 1.2.2. Manutenção Cadastro Centralizado de Contribuintes (CCC)

As SEFAZ mantêm também um cadastrado centralizado de todos os contribuintes da sua UF. Atualmente no CCC somente é possível cadastrar os contribuintes pessoa jurídica, com o CNPJ e a respectiva Inscrição Estadual.

O CCC é utilizado para validações de IE na autorização da NF-e e CT-e nas verificações se existe na UF em operações interestaduais, se o contribuinte está habilitado e se o CNPJ informado está vinculado com a IE informada, tanto na SEFAZ Autorizadora, quanto na SEFAZ Virtual.

O serviço de manutenção do CCC deverá ser alterado para que as SEFAZ consigam manter também a informação do contribuinte pessoa física (CPF), com a respectiva Inscrição Estadual na UF.

Este cadastro do CCC será utilizado também como local único de informações sobre o contribuinte, inclusive para as informações de credenciamento para os emitentes pessoa física

#### 1.3. Série reservada

O MDF-e emitido por pessoa física com inscrição deverá ser autorizado utilizando uma faixa especial de série reservada para esta finalidade entre 920 e 969. Desta forma, as regras de validação considerarão emissão por CPF quando na chave de acesso for identificada utilização destas séries.

Importante comentar que normalmente o CNPJ define um único estabelecimento (uma única filial da empresa na UF), com um único endereço e uma única Inscrição Estadual. No caso do Produtor Rural, isso muda e existem casos onde o mesmo CNPJ participa de vários Estabelecimentos Rurais (várias Inscrições Estaduais). Nestes casos, o CNPJ na Chave de Acesso pode não identificar uma única Inscrição Estadual na UF.

O mesmo ocorre para o Produtor Rural identificado pelo seu CPF, sendo mais comum ainda a participação do mesmo CPF em diferentes estabelecimentos rurais (várias Inscrições Estaduais de Produtor Rural) na mesma UF.

#### 1.3.1. Numeração por Estabelecimento Rural (IE)

No caso de Produtor Rural, Pessoa Física, na Chave de Acesso consta o CPF do Emitente, mas não consta a Inscrição Estadual.

Esta realidade traz uma dificuldade para poder gerenciar a numeração dos MDF-e por Inscrição Estadual, caso o CPF possua vários estabelecimentos rurais.

Exemplificando, para o mesmo CPF, o MDF-e número 1 pode ser para uma determinada Inscrição Estadual e o MDF-e número 2 pode ter sido autorizado para outra Inscrição Estadual de Produtor Rural.

Nestes casos, o contribuinte deverá utilizar Séries específicas para cada estabelecimento, na faixa 920 a 969.

### 1.4. Documentos Transportados

O grupo de informações de documentos transportados para transporte próprio (infNFe) possui a informação da chave de acesso da Nota Fiscal Eletrônica. As validações passam a verificar o CPF na composição da chave quando a série indicar emitente pessoa física com inscrição estadual (faixa 920-969).

### 1.5. Alterações no Schema para emitente pessoa física

#### 1.5.1. MDF-e (mdfeTipoBasicos\_v3.00)

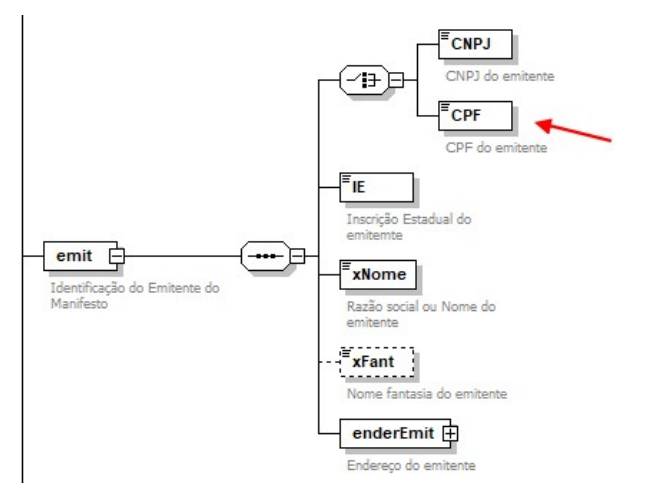

Imagem 1 – Alteração no schema mdfeTiposBasicos para emitente CPF

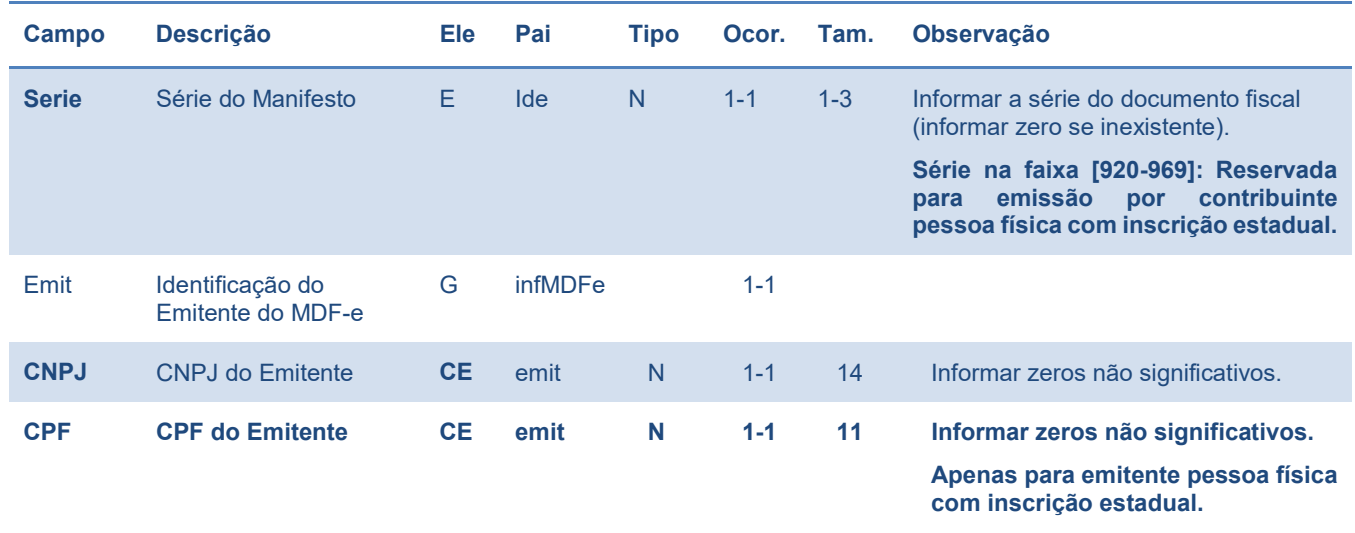

Tabela 1 – alteração de leiaute para emissão de MDF-e por emitente pessoa física.

#### 1.5.2. Consulta Não Encerrados (consMDFeNaoEncTiposBasicos\_v3.00)

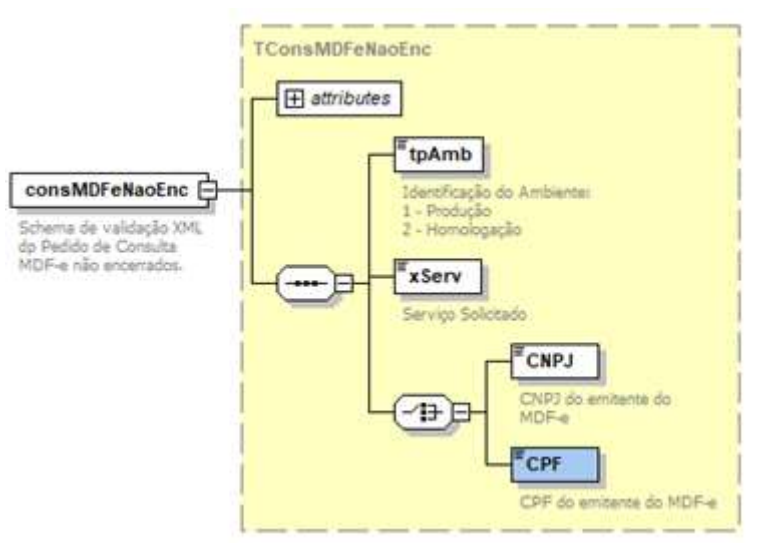

Imagem 2 – Alteração no schema consMDFeNaoEncTiposBasicos para emitente CPF

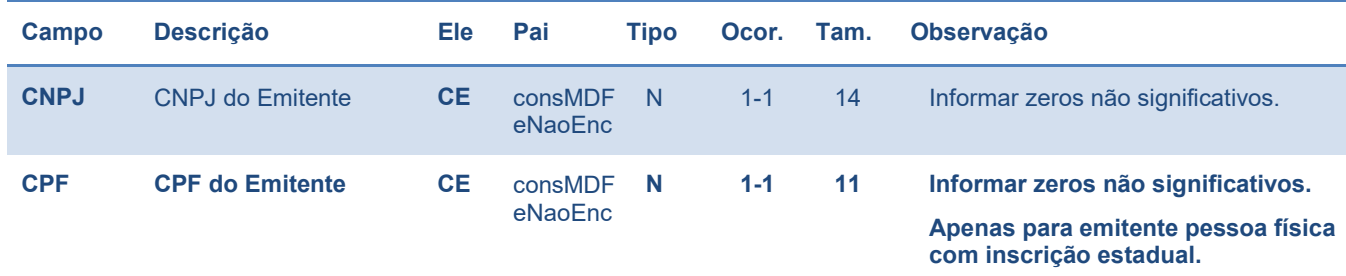

Tabela 2 – alteração de leiaute para serviço de consulta não encerrados.

### 1.5.3. Eventos – parte genérica (eventosMDFeTiposBasico\_v3.00)

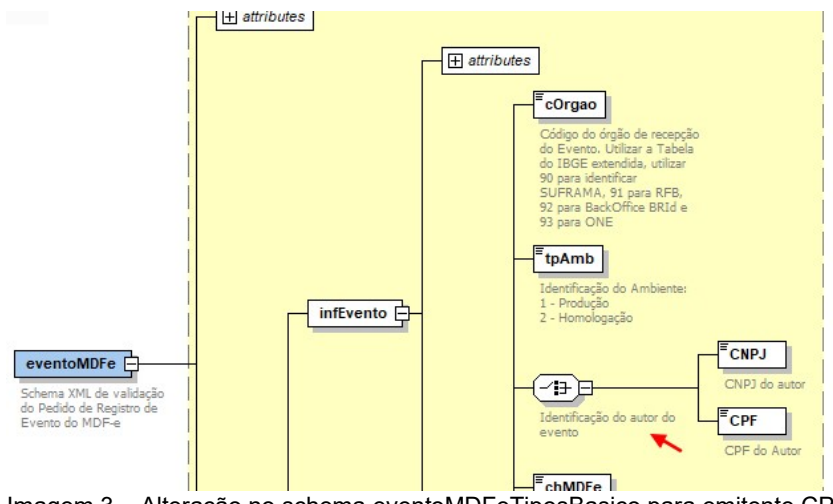

Imagem 3 – Alteração no schema eventoMDFeTiposBasico para emitente CPF

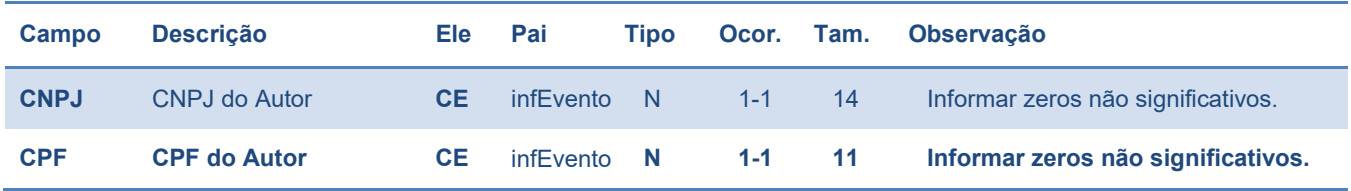

Tabela 3 – alteração de leiaute para serviço de registro de eventos

### 1.6. Alterações nas regras de validação

Seguem as alterações necessárias nos serviços disponíveis ao contribuinte para atender a emissão de MDF-e para pessoa física com inscrição estadual.

#### 1.6.1. Validação do Certificado Digital de Transmissão

Aplicável a todos os serviços definidos no MOC da versão 3.00.

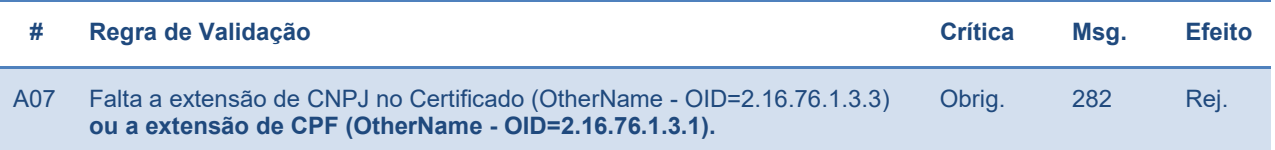

#### 1.6.2. Validação do Certificado Digital de Assinatura

Aplicável aos serviços de Autorização e Registro de Eventos do MDF-e

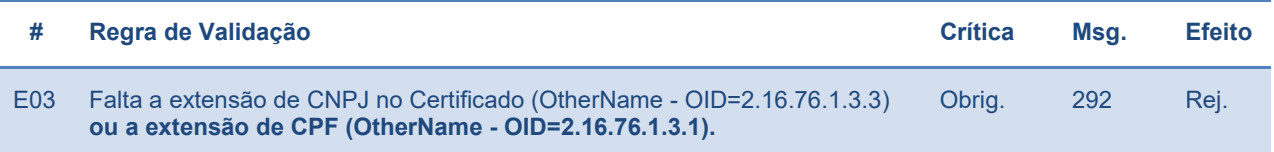

#### 1.6.3. Validação do Certificado do Emitente (Autorização)

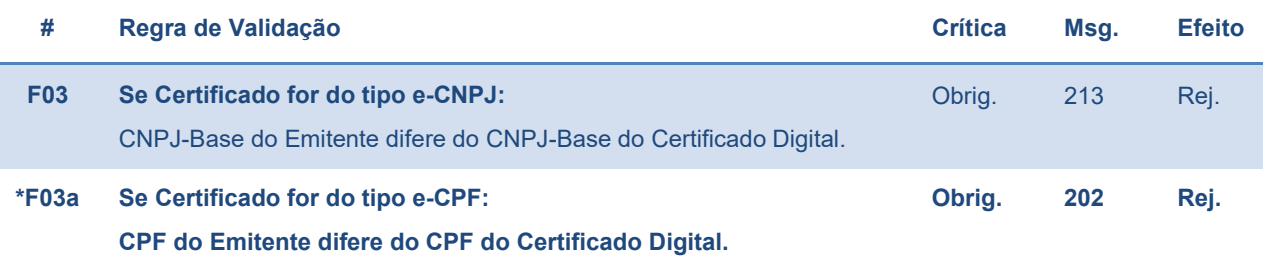

#### 1.6.4. Validação dos Documentos Transportados (Autorização)

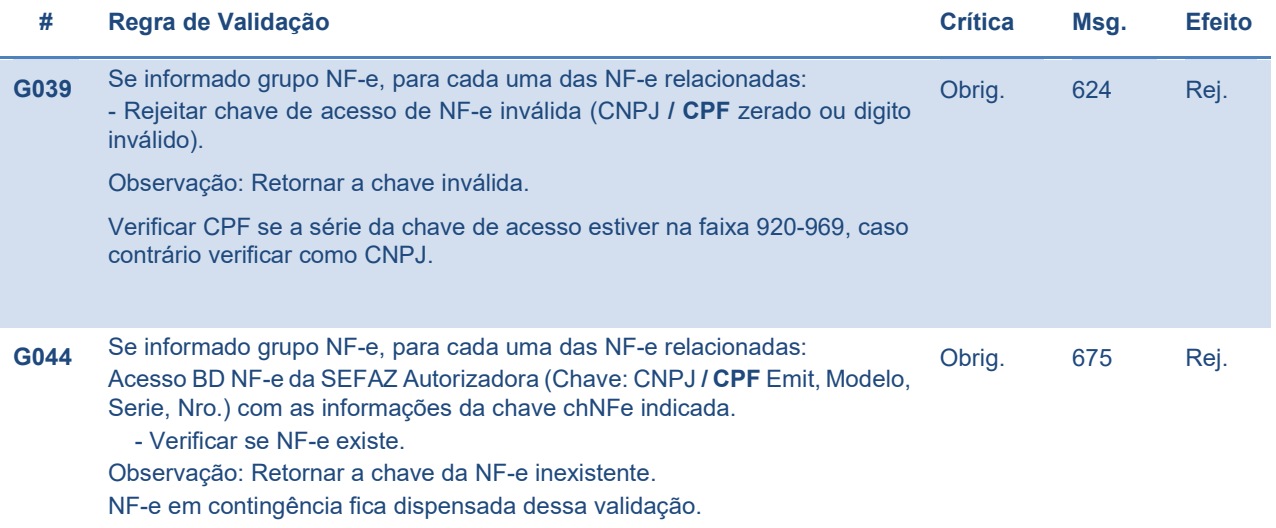

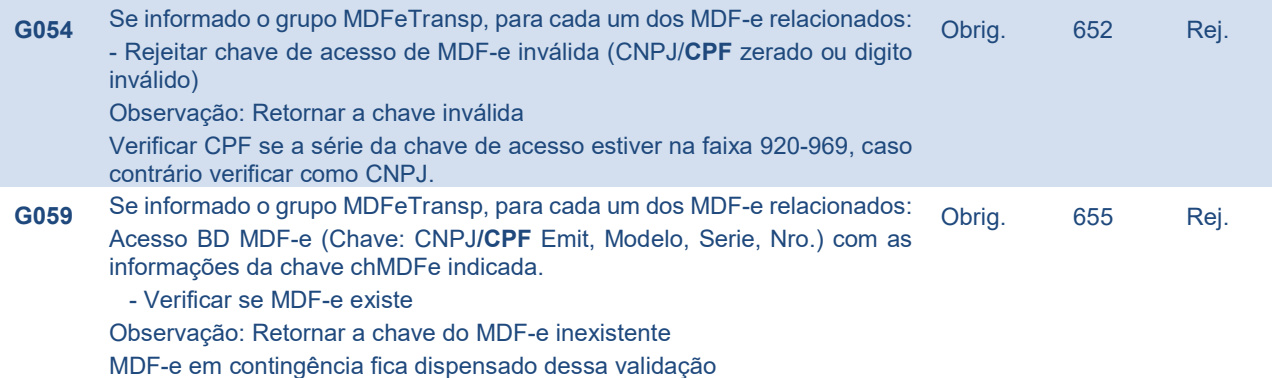

#### 1.6.5. Validação do Emitente (Autorização)

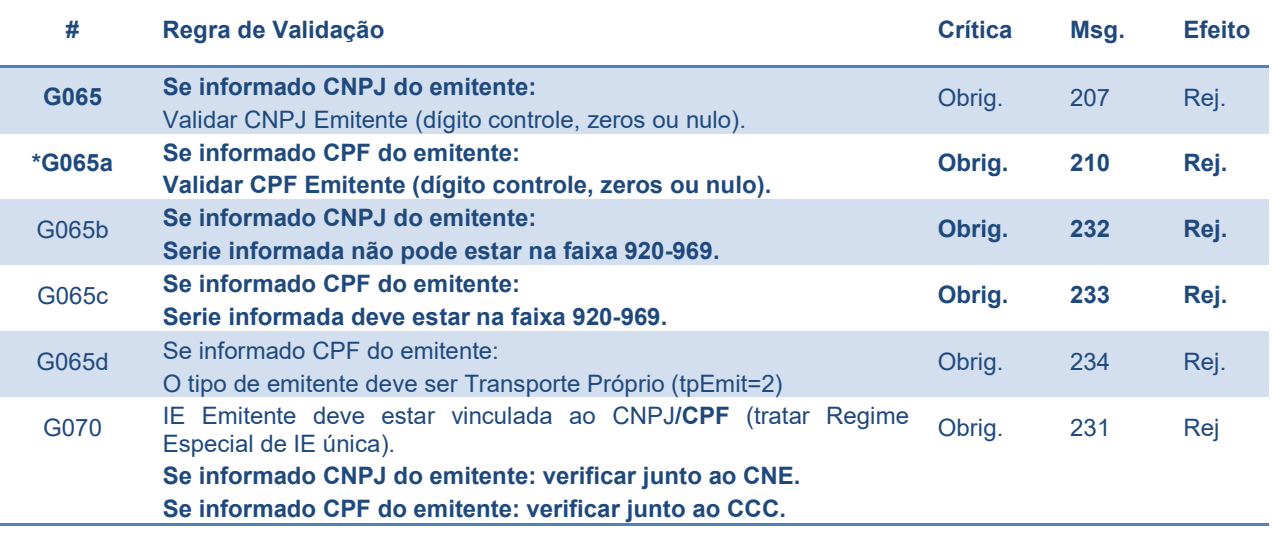

#### 1.6.6. Validação do Cadastro do Emitente

As validações de emitente habilitado / credenciado ao MDF-e (Rejeição 203): G068 (Serviço de Autorização), L04 (Consulta Não Encerrados), K03 (Evento de Cancelamento), K07 (Evento de Encerramento) e K03 (Evento de inclusão de condutor) sofrem a seguinte alteração:

- Se informado CNPJ do emitente: Verificar o credenciamento no Cadastro Nacional de Emissores (CNE);
- Se informado CPF do emitente: Verificar o credenciamento no Cadastro Centralizado de Contribuintes (CCC).

#### 1.6.7. Validações Banco de Dados (Autorização)

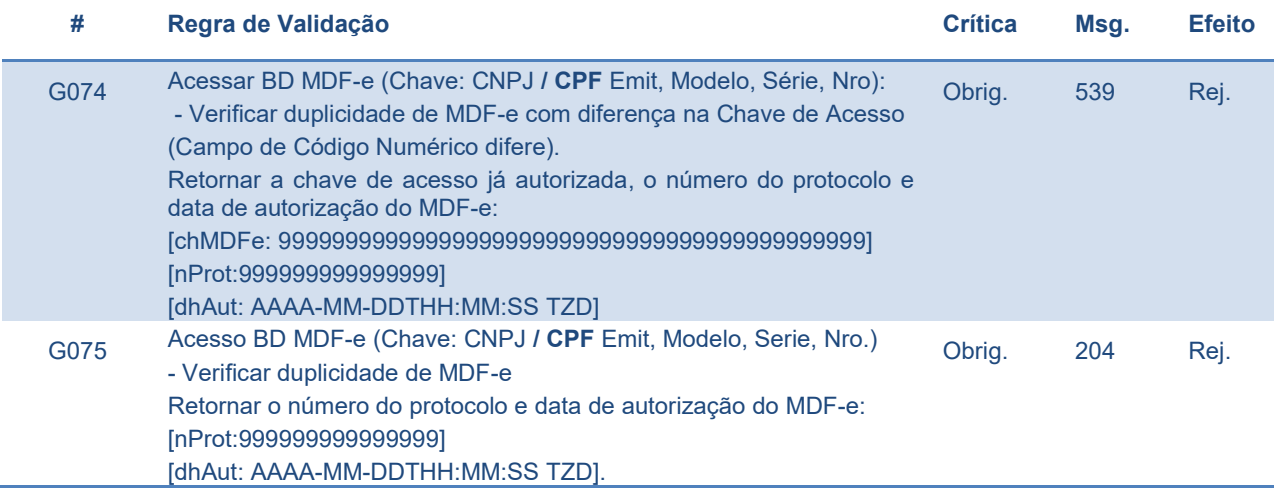

#### 1.6.8. Validações do Encerramento (Autorização)

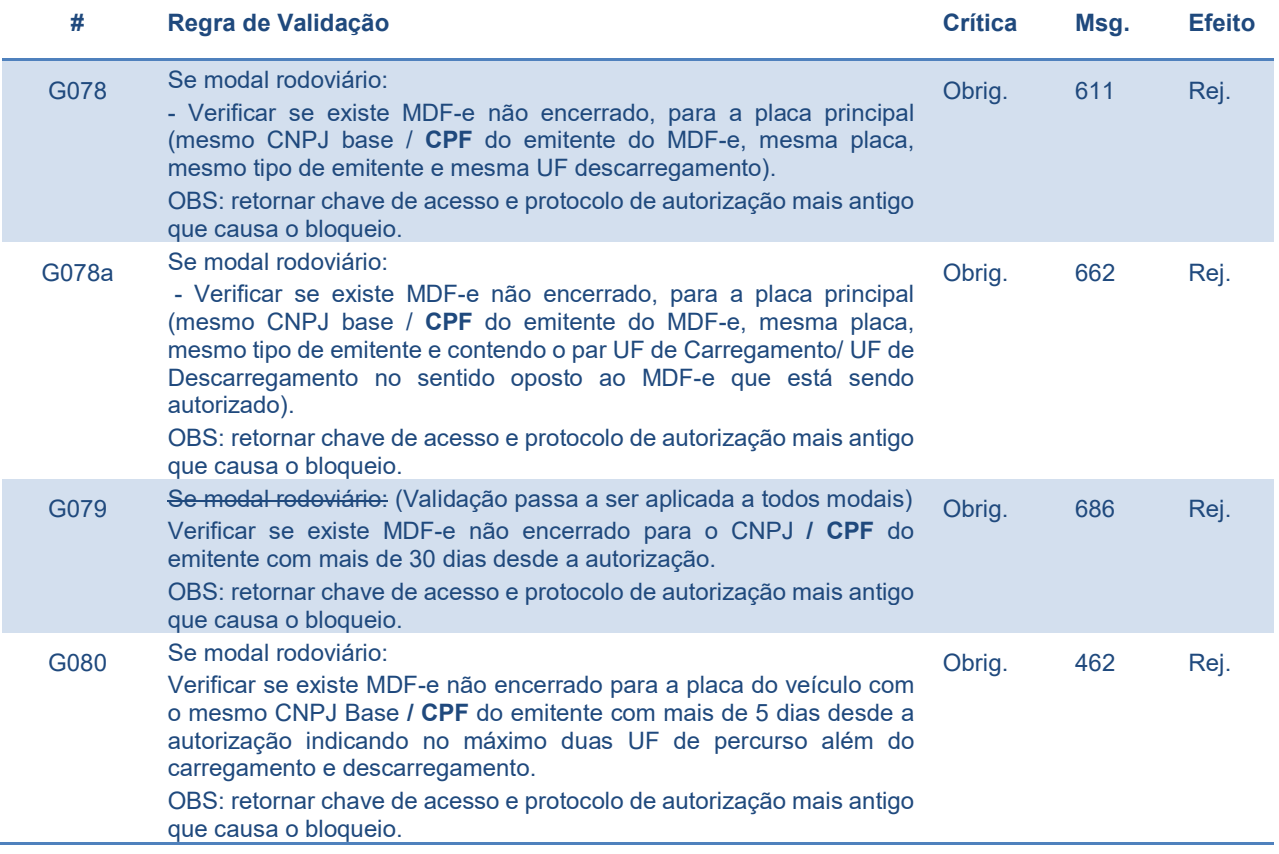

Todas verificações devem utilizar CPF apenas quando série do MDF-e estiver na faixa entre 920-969 (emitente pessoa física com inscrição estadual).

#### 1.6.9. Validação do Serviço de Consulta Recibo

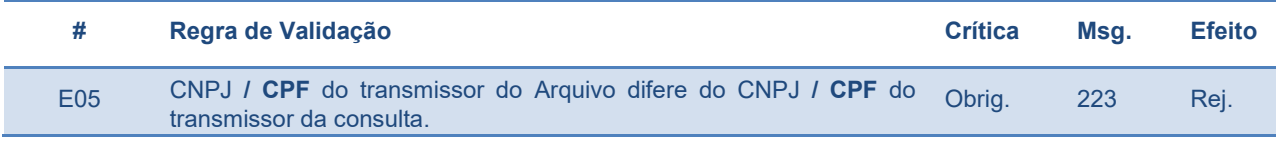

#### 1.6.10. Validação do Serviço de Consulta Não Encerrados

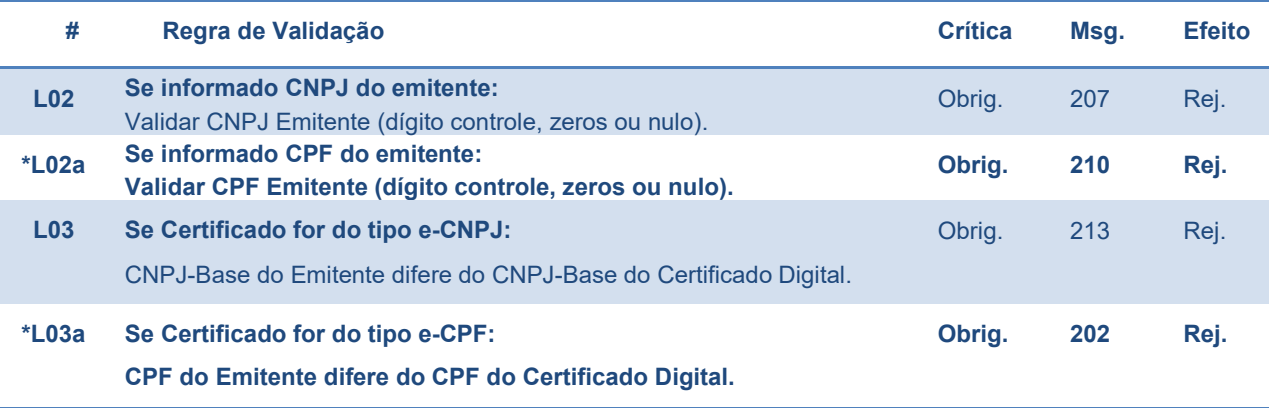

#### 1.6.11. Validação do Serviço de Consulta Situação

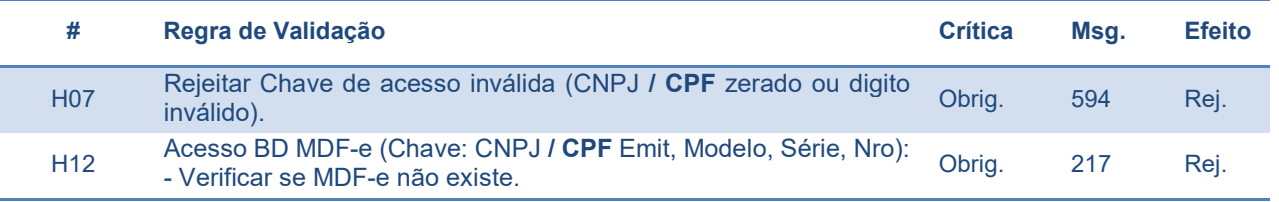

#### 1.6.12. Validação do Certificado do Autor do Evento

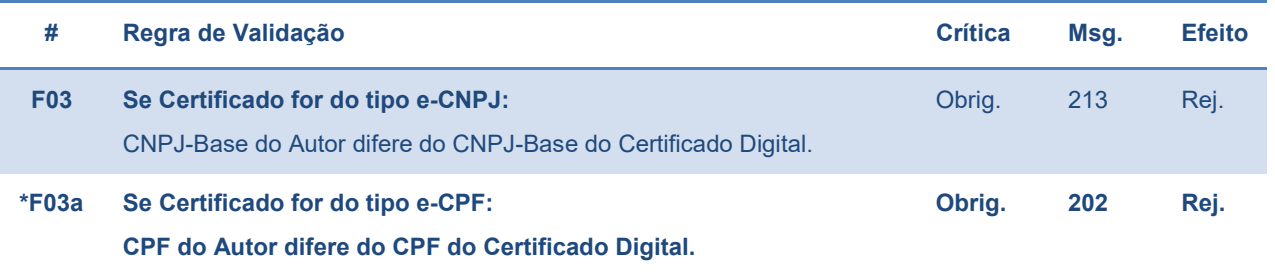

### 1.6.13. Validações do Serviço de Registro de Eventos

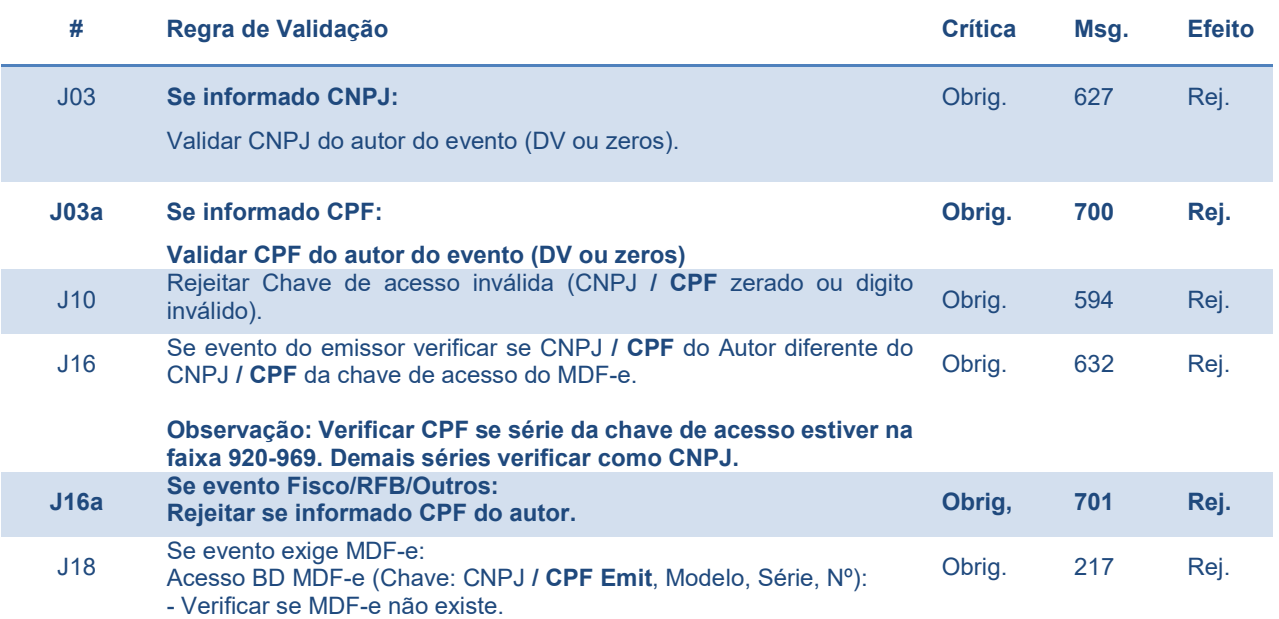

### 2. Corte de Voo

Nas operações do modal aéreo, ocorrem situações imprevistas em que parte da carga referente a um conhecimento de transporte relacionado não embarca na aeronave. Como o MDF-e é emitido posteriormente à decolagem e antes do pouso, torna-se necessário um mecanismo onde o emitente possa indicar que a carga daquele CT-e é parcial em relação aos volumes previstos, e em emissão futura, indicar novamente este CT-e com o restante dos volumes para integralizar a carga.

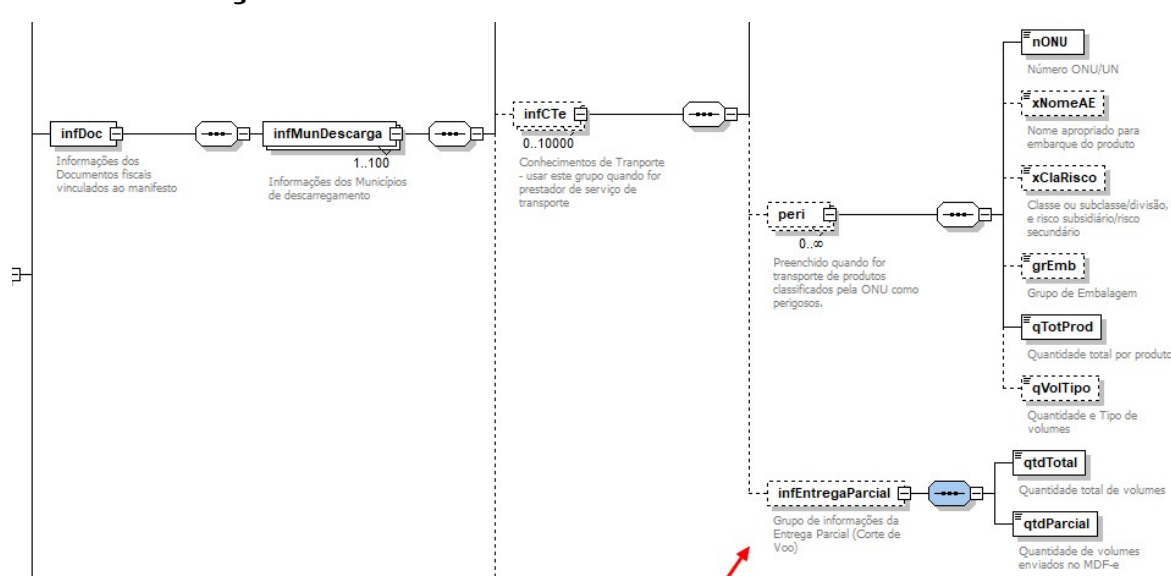

#### 2.1. Alterações de Schema Corte de Voo

Imagem 4 – Alteração no schema mdfeTiposBasicos para o corte de voo.

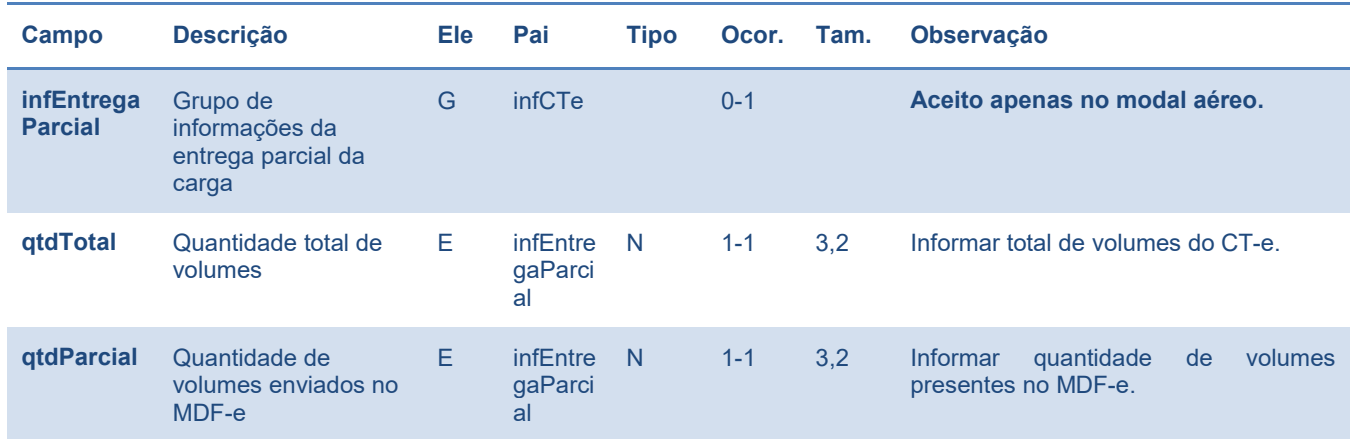

Tabela 4 – alteração de leiaute para informação do corte de voo no MDF-e aéreo

### 2.2. Alterações nas regras para atender o corte de voo

Seguem as alterações necessárias nos serviços de autorização de MDF-e para atender a entrega parcial no modal aéreo.

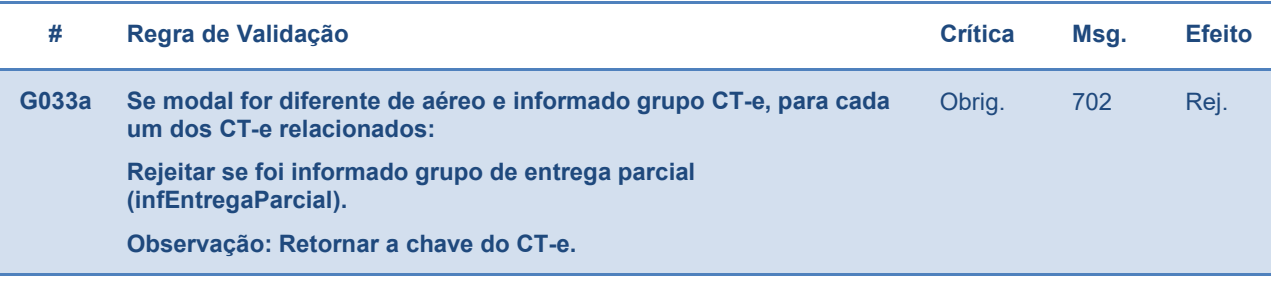

### 3. Grupo de informações do responsável técnico

A partir dessa Nota Técnica passa a existir o grupo de campos para identificação do responsável técnico pelo sistema utilizado na emissão do documento fiscal eletrônico.

Essa informação é de grande utilidade para os ambientes de autorização, principalmente na identificação de uso indevido dos sistemas, concedendo maior agilidade para que as áreas de TI das SEFAZ possam fazer contato com os fornecedores de solução dos emitentes. Futuramente, à critério da UF, o preenchimento deste grupo poderá ser exigido.

Os campos que terão que ser preenchidos estão relacionados a seguir:

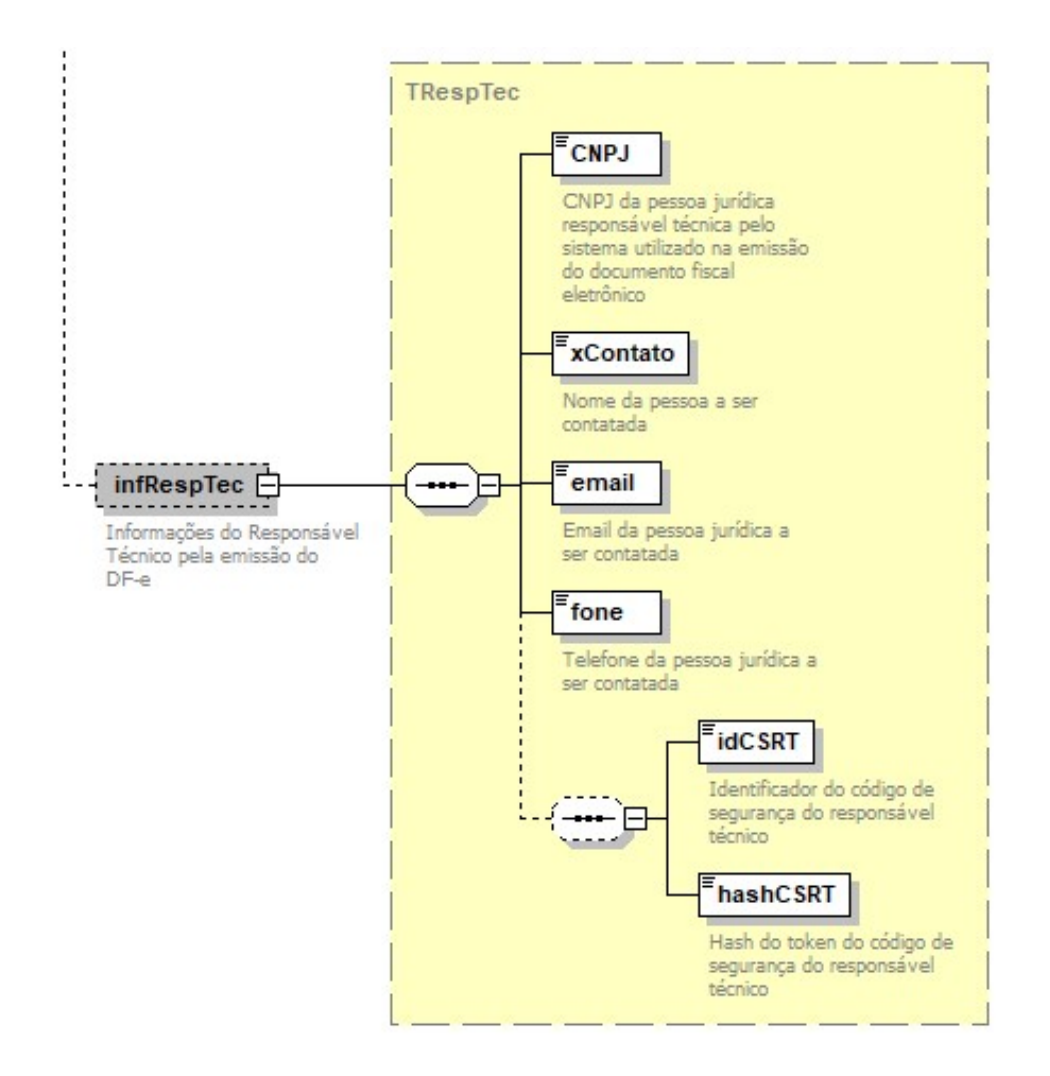

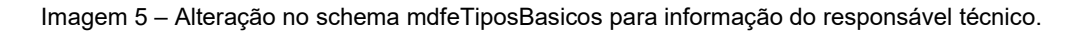

#### Projeto Manifesto Eletrônico de Documentos NT 2018.002

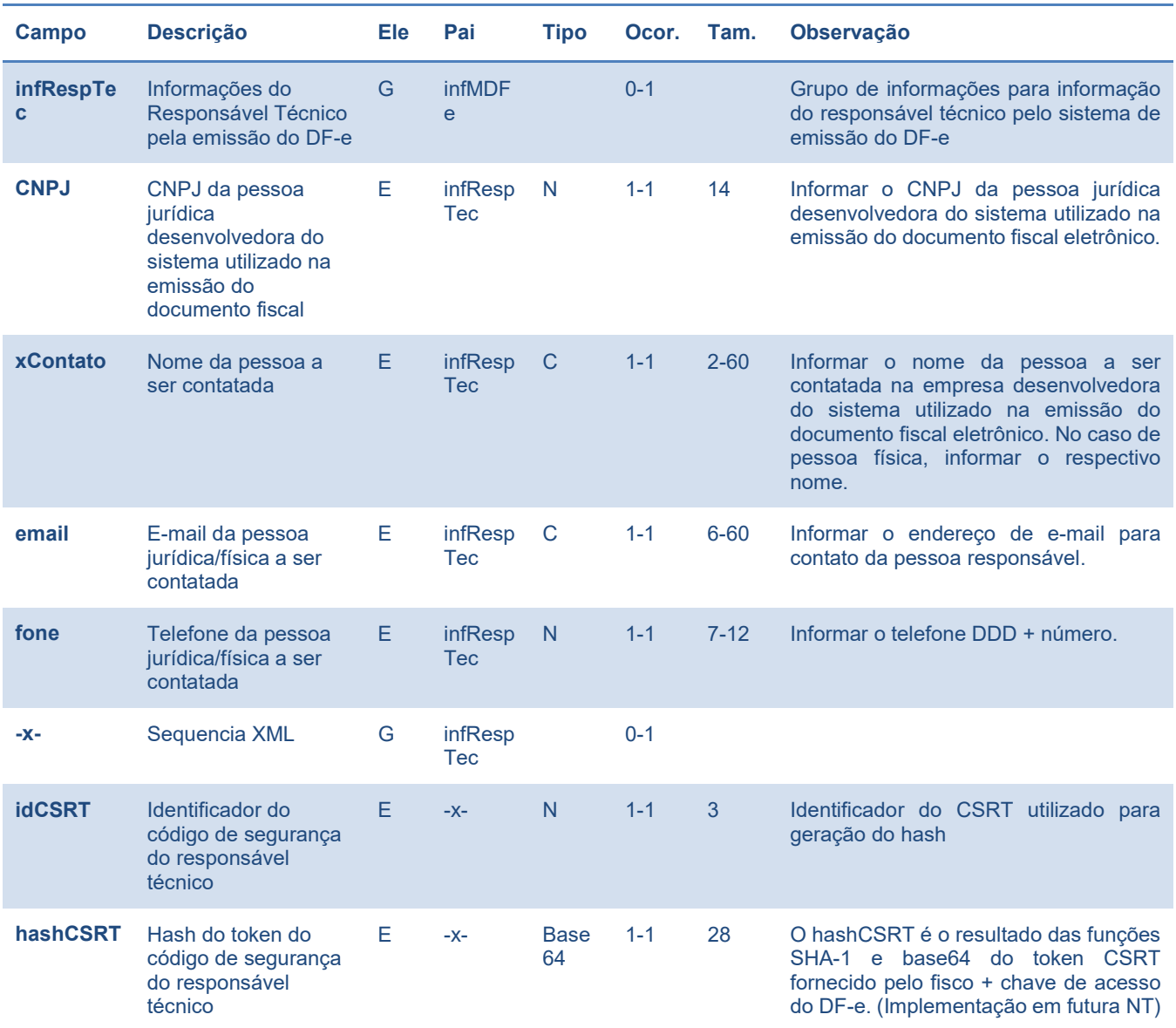

Tabela 5 – alteração de leiaute para informação do responsável técnico pelo sistema do emitente

### 3.1. Regras de Validação do grupo de informações do responsável técnico (Autorização)

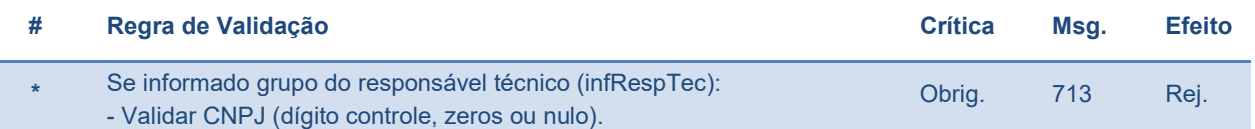

## 4. Validação do município no evento de encerramento

A validação do código do município deixou de verificar dígito e passou a avaliar a Tabela do IBGE para todos os serviços exceto o evento de encerramento. Nesse sentido a regra de verificação do dígito está sendo descontinuada.

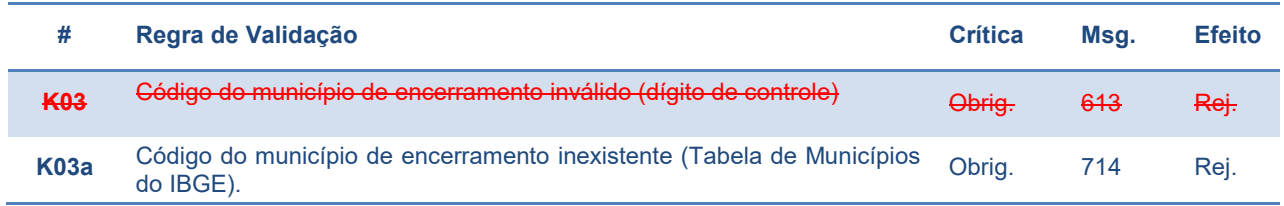

## 5. Tabela de Mensagens modificadas pela NT

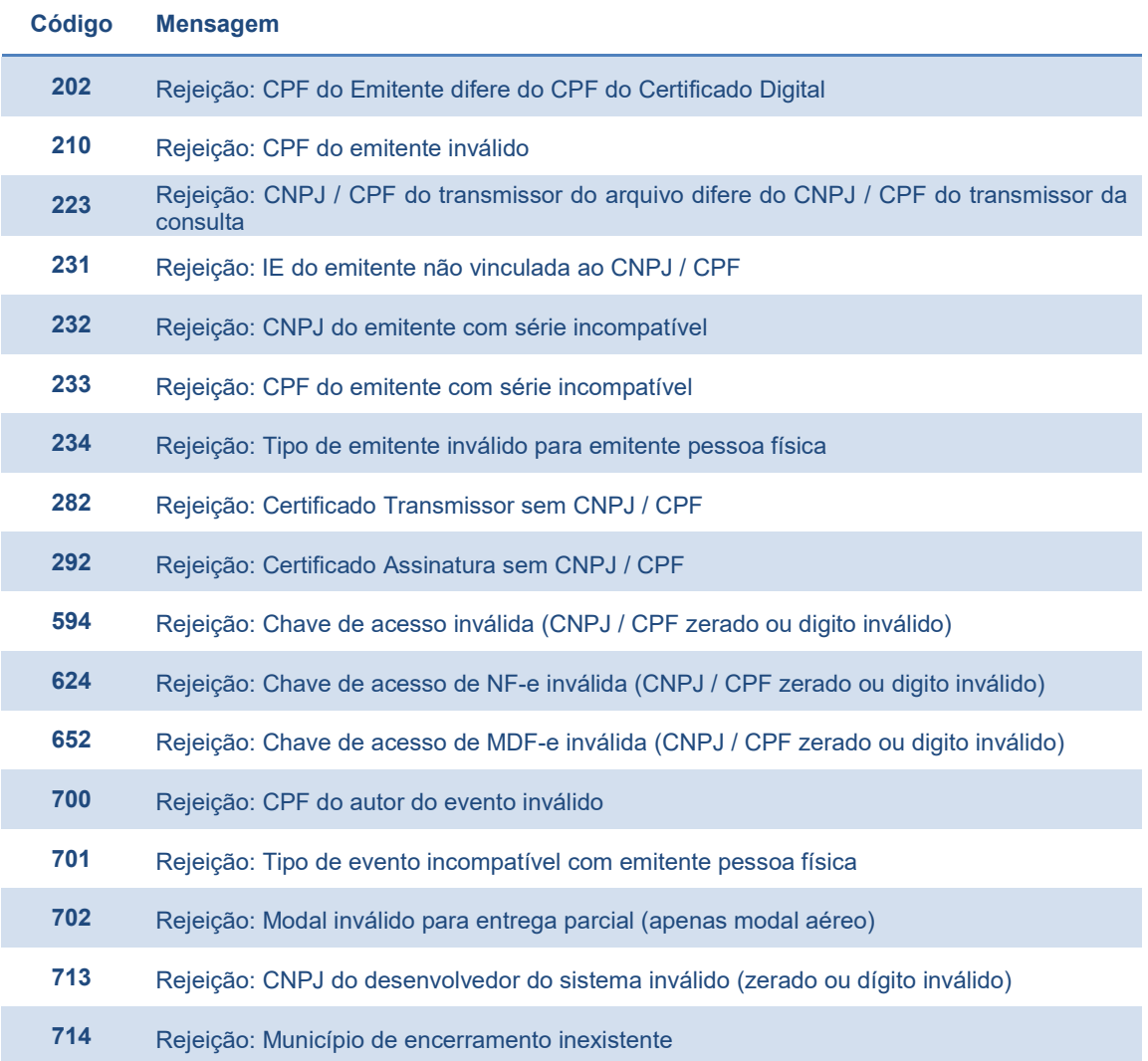